# **Student Reference**

Using Accessible Learning Management (AIM)

**Completing E-Form Agreements office of Disability Resources** 

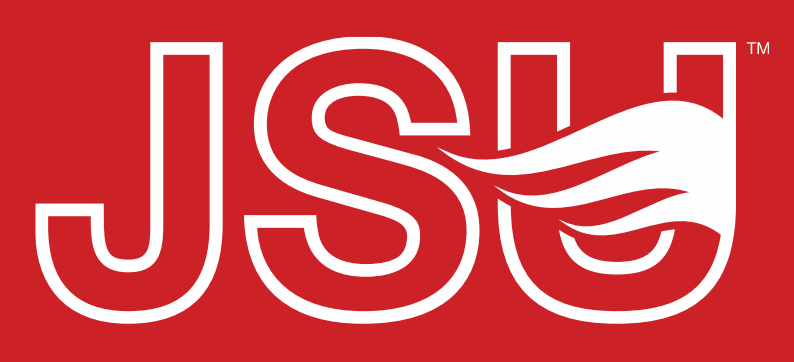

**JACKSONVILLE STATE UNIVERSITY** 

2<sup>nd</sup> Floor Houston Cole Library P: 256-782-8380 E: disabilityresources@jsu.edu O: www.jsu.edu/disabilityresources

*<u> \*FRIENDLIEST CAMPUS # SOI</u>* 

# What are E-Form Agreements?

- These are electronic agreements which you complete in AIM.
- These include, but are not limited to:
	- Acknowledging Your Rights and Responsibilities (All Students)
	- Agreement for Recording Lectures (Accommodation Specific)
	- Alternative Textbook Request Agreement (Accommodation Specific)
	- Memorandum of Understanding for ESAs (Accommodation Specific)

## **Accessing Your Portal**

Website: Visit the Disability Resources website at www.jsu.edu/disabilityresources

**Student AIM Portal Button: Locate the two AIM** Portal buttons under the left navigation menu. Click the red button with white text that states. "Student AIM Portal".

JSU > Student Success > Disability Resources

#### **Disability Resources**

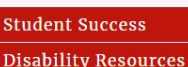

Interpreter/Captionist

Future Students & Family

Military Connected Students

Student Groups through **Disability Resources** Meet Your Team

Request a Presentation

**STUDENT AIM PORTAL FACULTY AIM PORTAL** 

Report a Barrier

**Current Students** 

Request an

Faculty-Staff

#### The Office of Disability Resources

The Office of Disability Resources is committed to providing services that facilitate the academic and personal goals of the students we serve. Students with documented disabilities are entitled to reasonable and appropriate academic accommodation in accordance with federal laws including Section 504 of the 1973 Rehabilitation Act and the 1990 Americans with Disabilities Act. We are committed to equal opportunity for persons with disabilities without regard to disability.

#### **Our Mission**

The mission of Disability Resources (DR) is to ensure equal learning and opportunities for students, faculty, staff, and guests with disabilities by increasing the capacity of Jacksonville State University to eliminate physical, programmatic, policy, informational, and attitudinal barriers. We work to ensure access under federal and state statutes to university courses, programs, facilities, services, and activities by providing or arranging reasonable accommodations, academic adjustments, auxiliary aids and services, training, consultation, and technical assistance.

REQUEST ACADEMIC ACCOMMODATIONS

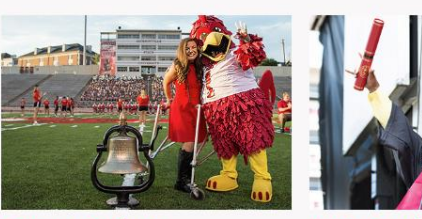

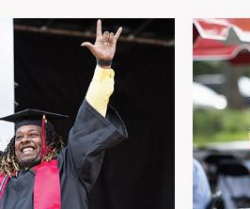

**REQUEST HOUSING/MEAL ACCOMMODATIONS** 

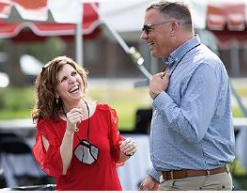

**Current Students** 

**Future Students and Family** 

**Faculty and Staff** 

**Office of Disability** Resources

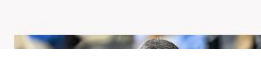

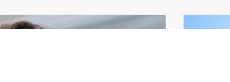

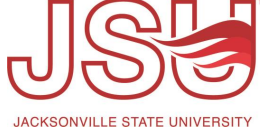

# **Logging Into Your Student Portal**

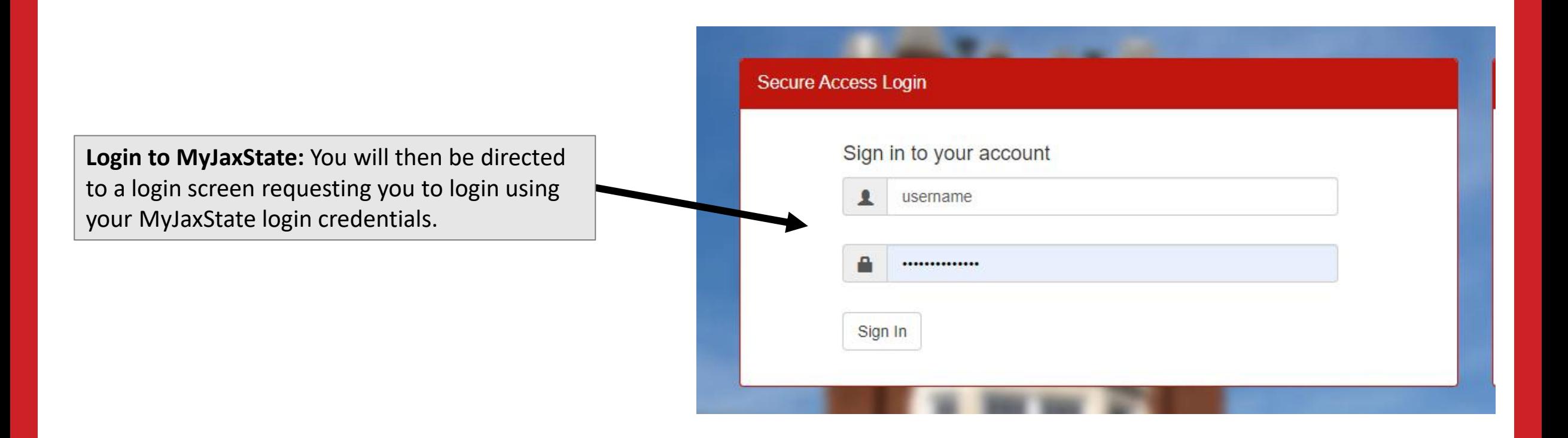

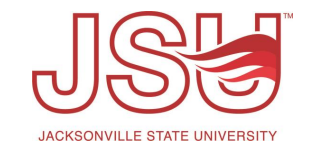

# **Completing Pending Agreements / E-Forms**

### Select the required form that you need to complete.

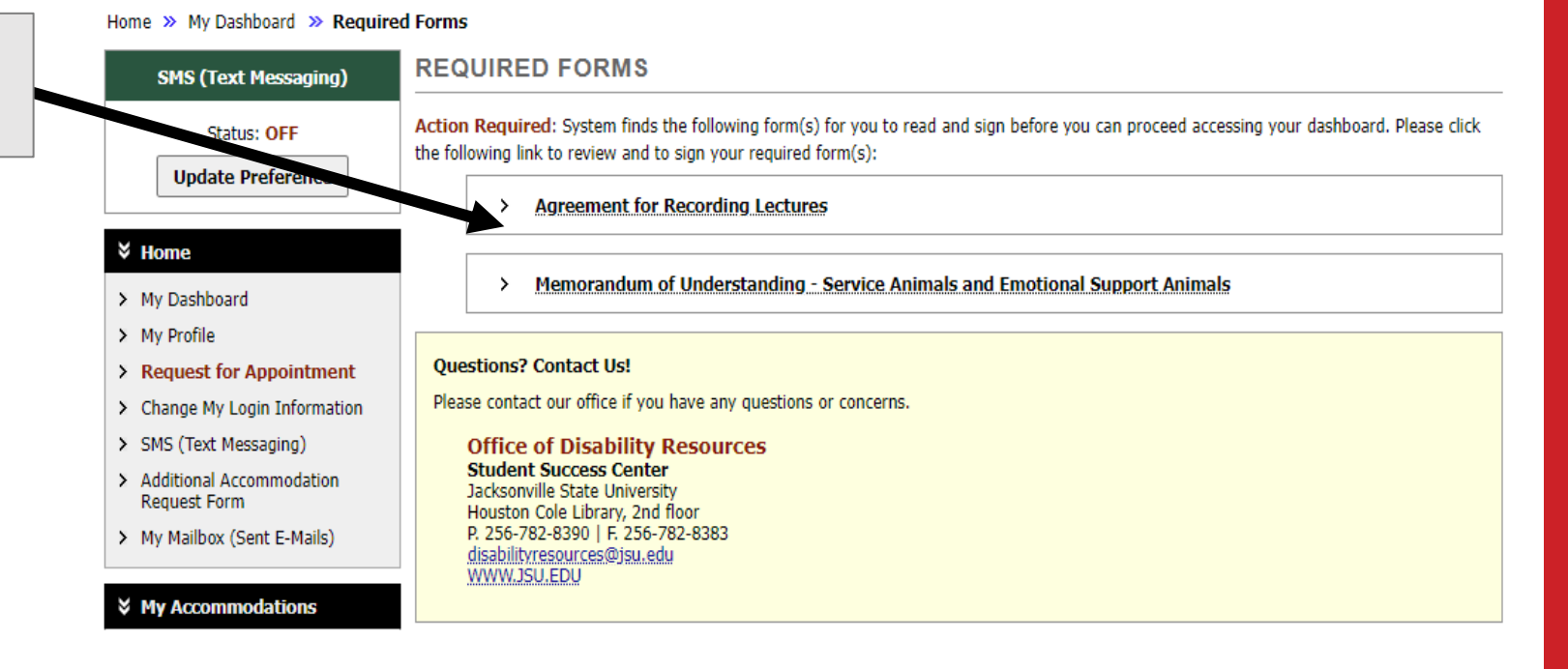

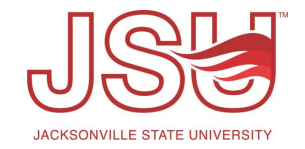

## **Submit Pending Agreements / E-Forms**

Read the agreement in its entirety. If you have any questions, please contact your Specialist.

Sign (type) your name as it is spelled out below the signature box.

Then, click the "Submit Form" button.

related need for the use of an assistance animal or service animal in housing; or 2) makes materially false statements for the purpose of obtaining documentation for the use of an assistance animal or service animal in housing.

ther prohibits the misrepresentation of an animal as an assistance animal or service animal. A person commits the offense of misrepresentation of an animal as an assistance animal or service animal if a person intentionally 1) creates a document that misrepresents an animal as an assistance animal or service animal for use in housing: 2) provides a document to another person falsely stating that an animal is an assistance animal or service animal for use in housing; or 3) fits an animal, which is not an assistance animal or service animal, with a harness, collar, vest, or sign that the pet is an assistance animal or service animal for use in housing.

Upon first offense, a violation of either provision shall be subject to a civil penalty of five hundred dollars (\$500) or treated as a Class C misdemeanor. Any second or subsequent violation shall be a Class B misdemeanor.

Any concern regarding a potential violation under this section may be reported to the JSU Police Department.

#### **Agreement**

By signing below, you acknowledge that you have read this document and the Service and Emotional Support Animals Policy and will abide by the quidance set forth by the University.

Note: Please sign exactly as Donald Duck

By subm iis form, I acknowledge I have read, or have had read to me, and understand the information, terms, and conditions

specified above: **Submit Form** 

# **View Completed Agreements / E-Forms**

Under your "My Accommodations" menu, click the "My E-Form Agreements" link.

**Request Form** 

> My Mailbox (Sent E-Mails)

### ₹ My Accommodations

- **Example 12 My Eligibility**
- > List Accommodations
- > Communication Access
- My E-Form Agreements
- > My Signup List

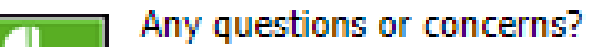

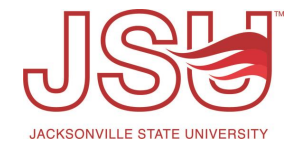

# Need assistance?

Any of your Disability Resource team members are happy to help get you going.

### **Office of Disability Resources**

- Visit us on the 2<sup>nd</sup> Floor Houston Cole Library
- Call us by phone at 256-782-8380
- Email us at [disabilityresources@jsu.edu](mailto:disabilityresources@jsu.edu)
- Visit us online via [www.jsu.edu/disabilityresources](http://www.jsu.edu/disabilityresources)

*We are also available for your unit meetings or provide one-on-one assistance.*

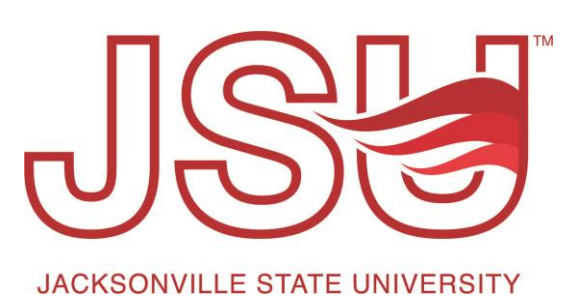